#### *October 31, 2006 Volume 1, Issue 2*

# *Newsletter*

## Dane County Area Genealogical Society

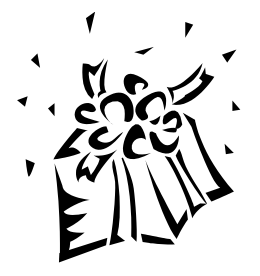

While visions of sugarplums danced in the head of children awaiting a visit from Saint Nicholas, a genealogists' holiday wish list may include trips, computer hardware or software, and books and supplies.

Judy Bates, Sherry Lloyd and Pat Skubis will

## *Contest Contest Contest*

Dane County Area Genealogical Society is looking for a name for the newsletter and a logo for the newsletter and group publications.

We are requesting suggestions from you. The interim board suggested having a contest to find the best name and a logo. Please submit your entry at the next meeting. The next newsletter will include the list of entries to that date. We will have a vote on the newsletter name and the logo at the December meeting.

## *Holiday Gift Ideas for the Genealogist at the November 2 Meeting*

share with you some new ideas for gifts that any genealogist might like at the November 2 meeting. If you have gift ideas, please bring them.

Before the program, there will be a short business meeting where the nominations for the new officers will be presented.

To round out the evening Shirley Levine, Jack Murphy and Judy Bates will present a short report on their search for PFC Rodney W. Harris, the person Henk Roth from the Netherlands is researching, which was reported in the last newsletter.

The November 2<sup>nd</sup> meeting will be held at the Church of Jesus Christ of Latter Day Saints located at 4505 Regent, Madison, Wisconsin beginning at 7 p.m. See you then.

There will be prizes! The winner of the newsletter name and the logo will each receive a one-year membership!

Multiple entries are allowed. You may submit suggestions for the newsletter only or a logo only or both. This is a great opportunity to show your creative side. If you have already paid your 2006 - 2007 membership you will receive a refund. If we have multiple entries for the same name or logo we will put the names of those that entered the

same name or logo in a container and have a drawing to break the tie.

Enter now!

From Sherry Lloyd

#### *DCAGS Update:*

*Under the Merger Plan the board of directors of the two former groups, the Dane County Genealogical Society (DCGS) and the Computer Assisted Genealogists of Southern Wisconsin (CAGSW) will be governing the Dane County Area Genealogical Society, until January when the new officers for DCAGS will take office. The boards will meet on Monday, November 20 at 6:30 p.m. at the South Madison Library, 2222 S. Park St. We invite all members to attend. Please join us!*

*Remember to fill in your membership application and mail it in today!*

#### Individual Highlights*:*

Yahoo! To the Rescue – 2 President's Message – 3 Show and Tell continued – 3

### *Yahoo! Rides to the Rescue*

With the everchanging world, new technologies that make it hard to keep track of new phone number and email addresses.

Yahoo Groups is one of the most fully featured listservs on the Web. It was demonstrated at our Thursday, Oct. 5 meeting by Richard S. Russell of the Madison Macintosh Users Group.

Richard began by showing the various ways one can keep track of email addresses through your email programs.

This is where Yahoo can help. Yahoo has a section called Yahoo Groups. You need to register with both a Yahoo ID and password. The ID is not case sensitive, but the password is case sensitive. You can create an account as a list administrator. Here are the steps:

Step 1: Select a Yahoo Groups. Richard used the DCAGS as an example. Regional – State – Family – Home – Genealogy.

Step 2: Describe your group. Is it a hobby or family group.

Step 3: Choose an yahoo email address. This will give you a home page and a group email.

#### *Need a Speaker*

Are you a member of a group who might be interested in having a speaker on genealogy?

Then you can customize the group. You need to decide the following:

> Do you want the group to be listed in the Yahoo Groups Directory?

How can people join your group? Anyone can join or only join by approval?

Who can post messages? Everyone or only by permission?

Who should message replies go to?

Should the message archives be available to anyone, all members, only the moderator? Or you can choose not to archive the messages.

Who should be allowed access to the web features on the site: photos, member list, calendars, polls, files, etc.

Richard demonstrated how to send a message to invitees to join the list. He then showed us the Home Page and how to post messages, subscribe, unsubscribe, and contact the list owner. You can also add a link to another web page.

Richard then showed how to accept an invitation to join a list.

DCAGS to do it.

Ask someone from

Joyce Nigbor spoke at the "Who's New" Group (Antiques part) on October 26 about

First, enter your contact information. Then decide how you want messages delivered. Some groups are more active then others and you may want to adjust this. You can choose from individual email, daily digest, special notice and website only.

You can also choose how to view your message – fully featured or traditional.

Richard showed us a member list and how you can determine the owner (crown) and moderator (gold crown).

Richard then showed how to add pictures and allow people to download them. The moderator must approve the adding of pictures.

He also demonstrated how the calendar program works, which can be used to designate meetings or upcoming events.

He then showed how polls can be used to solicit opinions from list members and then how poll results can be displayed.

As one can read, there are lots of options for starting or joining a Yahoo Group and it is an excellent way to communicate with friends and relatives despite changes in email addresses.

Genealogy Research.

Thanks for spreading the message. And let us know if DCAGS can speak at an upcoming meeting!

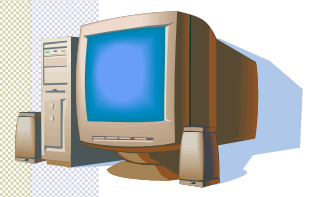

*Yahoo Groups is one of the most fully featured listservs now on the web.*

#### *Show and Tell continued (September meeting)*

During Show and Tell at the September meeting, Bob Stone spoke about the importance of local libraries as a resource for genealogists. Bob visited the local public library in Beaver Dam and found the obituary of his greatgrandmother's brother, which identified relatives in Iowa. After traveling to Iowa, they were able to follow leads, through several counties, and locate probate records, and gravesites of family members as well as new relatives. They were also able to find information on Bob's great grandmother's sister as well. Two new families found all with an obituary found in Beaver Dam. So, remember to visit your local library!

\*\*\*\*\*\*

There were several inquiries about Joyce Nigbor's chocolate cake served that evening. Joyce was kind enough to provide the recipe:

#### **Coca Cola Cake**

2 c. sifted flour 2 c. white sugar 2 sticks butter 2 Tbsp. Cocoa 1 cup Coke 2 eggs 1 tsp. Vanilla 1/2 tsp. Salt 1 tsp. Baking soda 1/2 cup Buttermilk 11/2 cup mini marshmallows

Sift flour and sugar into a bowl. Heat butter, cocoa, and Coke to boiling point. Pour over flour mixture. Add buttermilk, soda, beaten eggs, vanilla, salt and marshmallows. Stir. Batter will be thin and marshmallows will float on top. Pour into 9 x 13 pan. Bake at 350 degrees for 30-45 minutes. Do not remove from the pan.

#### **Icing**

Heat to boiling 1/2 cup butter, 2 Tbsp cocoa and 6 Tbsp. Coke. Cool. Add one box confectioners sugar, 1 cup chopped nuts (or nuts and coconut), and 1 tsp vanilla. Frost cake while warm. Enjoy!

*Membership dues are \$15. Applications are included in this mailing. Please join now and return your application form!*

Our projector bit the dust, but thanks to the LDS church lending us their projector for the evening we were able to view Richard S. Russels' interesting program on Yahoo Groups. The Interim Board has approved the purchase of a new projector. This should improve future visual programs.

*President's Message*

Come prepared for our upcoming November meeting. During the business meeting, the nominating committee will present a selection of candidates for the positions of President, Vice President, Secretary and Treasurer. Nominations will also be accepted from the floor.

#### The final slate for officers will be mailed out to all members in November. **Be sure to send in your Vote.**

We are also looking for members who would like to take part and lend their talents for the standing committees. If you would like to serve on any on of the following committees let one of the board members know: The committees are: Membership, Public Relations, Program & Education, Newsletter, Historian and Web Master.

We are working on a speedier sign in procedure. The list out front is in alphabetical order, just check you name off. Soon we hope to have printed nametags, if you already have one please wear it, as this should decrease the time standing in line to sign in.

Just a few reminders: Don't forget to submit your logo designs and name the newsletter entries by November 2. We will be voting on the entries at our December meeting.

*.*

Membership due's are \$15. New forms will be sent with the Newsletter. Due's are for 2007 – **Please pay only for only one year**. See you all at our November 2<sup>nd</sup> meeting.

**Pat Skubis and Sherry Lloyd, Interim Presidents**.

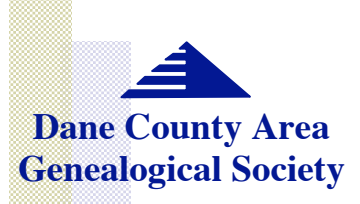

P.O. Box 5652 Madison, WI 53705-0652

Newsletter Editor Ruth Simpson rsimpson@terracom.net

#### We're on the Web!

See us at:: www.rootsweb.com/~widcags Former DCGS officers:

President Sherry Lloyd Sherrylloyd.wisc.edu

Vice President John Hicks jhicks@wisc.edu

**Secretary** Joyce I. Nigbor billyjoycenigbor@aol.com

Treasurer Jim Benes JimBenes@iname.com

Newsletter Editors Jane Graff jgraff@wisc.edu Robert Luening rluening@wisc.edu

Webmaster Roland Littlewood Rklittle@wisc.edu

Former CAGSW Officers:

President Pat Skubis p318skubis@hughes.net

Vice President John "Jack" Murphy jackmurph@sbcglobal.net

**Secretary** Jim Benes jimbenes@iname.com

Treasurer John Hicks jhicks@facstaff.wisc.edu

At-Large (06) Ruth Simpson rsimpson@terracom.net

> At-Large (07) Harold Wells harwel@merr.com

Past President Shirley Levine shirts26@sbcglobal.net

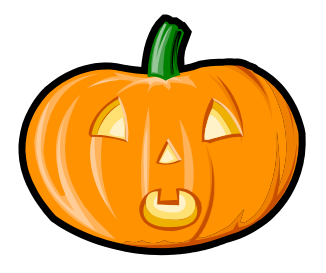

## *See you November 2!*

Dane County Area Genealogical Society P.O. Box 5652 Madison, WI 53705-0652

**Address Service Requested**